## Parie I - correction d'erreurs ?

- Dans les systèmes électroniques digitaux, l'information est représentée en format binaire : uniquement par des 0 et des 1 (bits)
- Transfert d'information d'un point à un autre : il y a toujours une chance pour qu'un bit soit mal interprété (1 au lieu de 0 et vice versa)

Cela peut avoir de multiples causes, par exemple :

- Bruit parasite
- Défauts au niveau des composants
- Mauvaise connexion
- Détérioration due au vieillissement …
- La correction d'erreurs est le procédé utilisé pour :
	- détecter automatiquement et corriger automatiquement ces bits erronés.
- $\Rightarrow$  Au niveau logiciel ou au niveau matériel (pour le haut débit).

# Taux d'erreur = Nombre de bits erronés sur le total des bits transférés

- Disquette magnétique : 1 bit erroné tous les milliards de bits transférés
	- Un million de bits/s (125 Ko/s) : 1 bit erroné toutes les 16.6 minutes
	- Lecteurs actuels (5 Mo/s) : 1 bit erroné toutes les 25 secondes
- CD-ROM optique : 1 bit erroné tous les 100 000 bits (12.5 Ko) transférés  $\Rightarrow$  6300 erreurs dans un disque
- Audio DAT :  $10^{-5}$  bits faux (à 48kHz)  $\Rightarrow$  2 erreurs chaque seconde
- Ligne téléphonique : 10<sup>-4</sup> à 10<sup>-6</sup> bits erronés
- Communicateurs par fibres optiques : 10-9 bits erronés
- Mémoires à semi-conducteurs : < 10<sup>-9</sup>

## Plan du cours

- Introduction : taux d'erreur
- Notion de Code
- Concepts de base de la correction
- Exemples introductifs
	- Commande automatique d'un bras de robot
	- Contrôle de parité
	- Parité longitudinale et transversale
- Généralisation : Code linéaire
	- Exemple : la parité
	- Code de Hamming
	- Codes cycliques et Reed-Solomon
- Autres codes et applications

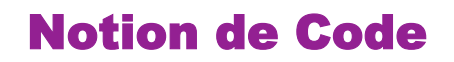

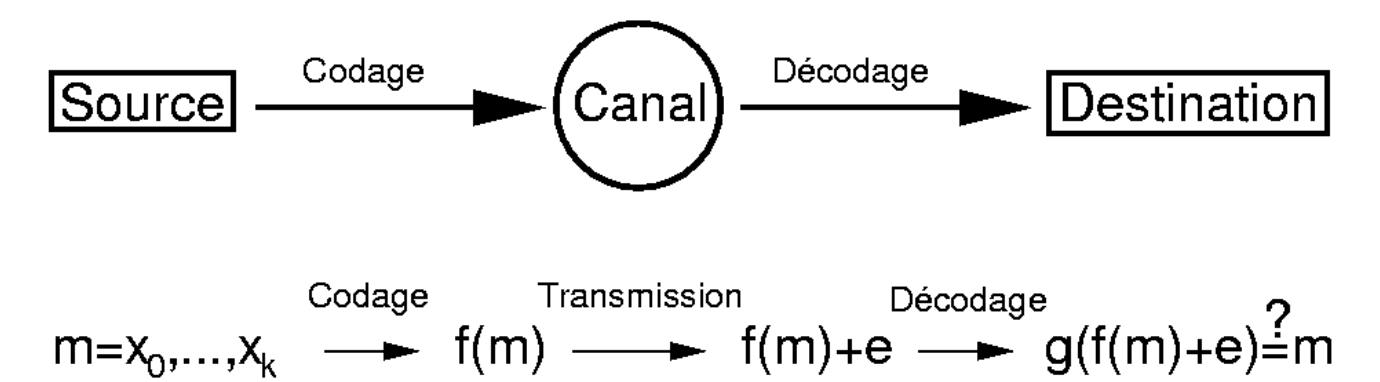

- Le code doit répondre à différents critères :
	- Sécurité de l'information : cryptage + authentification
	- Rentabilité : compression des données
	- Tolérance aux fautes : correction/détection d'erreurs

# Concepts de base de la correction

- Un groupe de bits dans un ordinateur est un « mot ».
- Chaque bit est considéré comme étant une « lettre ».
- La langue française nous permet une analogie :
	- Toutes les combinaisons possibles de l'alphabet ne sont pas des mots de la langue. Les seuls mots autorisés sont ceux énumérés dans un dictionnaire.
	- Des erreurs qui se produisent en transmettant ou en stockant des mots français peuvent être détectées en déterminant si le mot reçu est dans le dictionnaire.
	- S'il ne l'est pas, des erreurs peuvent être corrigées en déterminant quel mot français existant est le plus proche du mot reçu.
- $\Rightarrow$  Idée pour la correction d'erreurs :
	- Ajouter des lettres supplémentaires (redondantes).
	- Ces lettres supplémentaires donnent une structure à chaque mot.
	- Si cette structure est changée par des erreurs, les changements peuvent être détectés et corrigés.

## Commande automatique d'un bras de robot

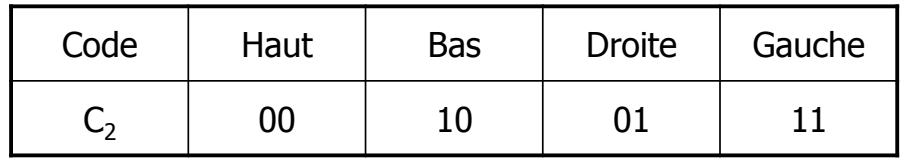

•  $C_2$  : économique

! Impossible de détecter une erreur :

" Si 00 est envoyé et 01 reçu, « droite » est interprété au lieu de « haut »

# Commande automatique d'un bras de robot

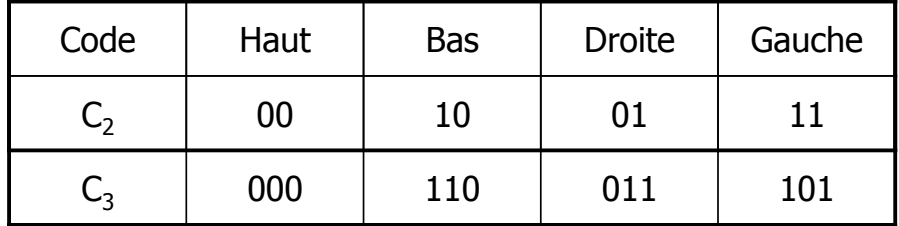

- $C_3$  : détecte si 1 seul bit est faux car 2 mots distincts diffèrent d'au moins 2 bits (distance de Hamming)
	- © Si 000 est envoyé et 001 est reçu : erreur
	- <sup>2</sup> Pas de correction : si 001 est reçu, avec une seule erreur il peut tout aussi bien provenir de 000 que 011 ou encore 101 !!!

## Commande automatique d'un bras de robot

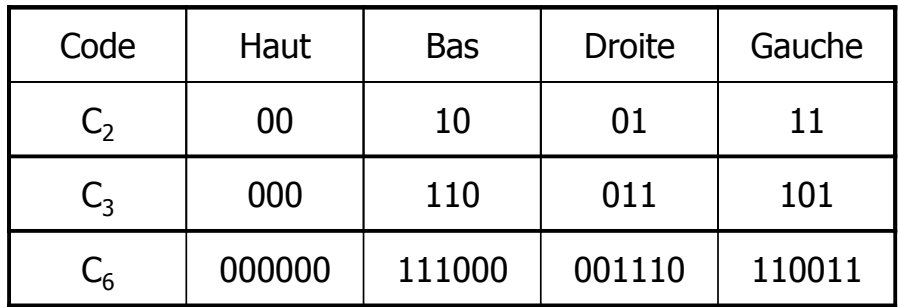

#### •  $C_6$  : distance minimale entre deux mots : 3

#### $\Rightarrow$  Détecte 2 erreurs

#### $\odot$  Corrige 1 erreur :

- " Avec au plus un bit erroné, on choisit le mot de code (du dictionnaire) le plus proche
- " Ex: 000001 est reçu, alors 000000 est le mot admissible le plus proche

### Définition - Notation

- $\bullet \mathbf{V} = \mathbf{alphabet} = \text{ensemble fini de symboles.}$ Ex1:  $V = \{0,1\}$  Ex2:  $V = \{octets\}$
- Code de **longueur <sup>n</sup>** sur V = sous ensemble de Vn.
	- Les éléments du code sont appelés mots de code.
- **Codage** par blocs de source de taille **k** (k < n)
	- $\Phi$  : V<sup>k</sup> --> V<sup>n</sup> : fonction de codage, injective
	- $\Phi(X_1, ..., X_k) = Y_1, ..., Y_k, ..., Y_n$
	- $-$  **r** =  $n k$  = nombre de symboles de redondance
	- $-$  **Rendement: R = k/n**  $(0 < R \le 1)$
- **Code(n, k) sur V** = sous-ensemble de  $V^n$  de cardinal  $|V|^k$ .

### Lien avec entropie: capacité de canal

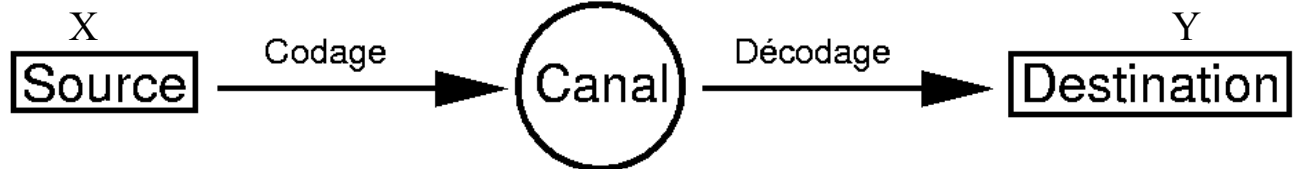

- $\Pi = \{$  Distributions sur l'entrée X } = { (p<sub>i</sub>) <sub>i=1..|V|</sub> avec (p<sub>i</sub>) distribution}
- $p_{ijk}$  = Prob (  $Y = s_i$  |  $X = s_k$  ) : caractérise les probabilités d'erreurs lors de la transmission sur le canal sans mémoire.
	- Canal sans erreur ssi  $(p_{i,i}=1$  et  $p_{i,k\neq i}=0)$
- $P(Y = s_i) = \sum_{k=1..|V|} p_k p_{i|k}$
- **Déf**: *Capacité de canal* :  $C = Max_{p \text{min H}} H(X) H(X | Y)$ – i.e. ce qu'il reste à découvrir de l'entrée X du canal lorsqu'on connait la sortie Y.
- On a aussi:  $C = Max H(Y) H(Y | X)$ . Cas extrêmes:
	- H(Y)=H(Y|X) : sortie indépendante de l'entrée.
	- $H(Y | X) = 0$  : canal sans erreur.

## Deuxième théorème de Shannon

• **Théorème**: Soit un canal de capacité C. Alors pour tout %>0:  $\exists$  un code(n, k) de probabilité d'erreur < $\epsilon$  ssi  $0 \le k/n < C$ .

i.e. la capacité de canal C est une limite supérieure au rendement..

- Exemple : canal binaire symétrique (BSC).
	- $-C_{BSC} = 1 + p.log_2 p + (1-p).log_2(1-p)$
	- Si  $p = 0.5$  =  $>C_{BSC} = 0$ : pas de code correcteur possible.
	- Si  $p \neq 0.5$  => il existe un code permettant de communiquer sans erreur
		- Mais son rendement est borné par C.
- Problème fondamental du codage:
	- Construire des codes de rendement maximal pour une longueur n fixée.

# PREMIERS EXEMPLES Codes de Parité

# Contrôle de parité

- Une technique de base pour construire un code détecteur
	- 1. Découper le message en mots de 7 bits m= $[x_0,..., x_6]$
	- 2. Ajouter aux mots leur parité :  $f(m) = [x_0, ..., x_6, p]$ 
		- Le nombre de 1 dans le mot est soit pair  $(p = 0)$  soit impair  $(p = 1)$
		- Calculée par :  $x_7 = p = \sum_{i=0..6} x_i \text{ mod } 2$
- Standard n°5 du Comité Consultatif International Télégraphique et Téléphonique (CCITT 5) : le plus populaire, utilisé par exemple aux USA.

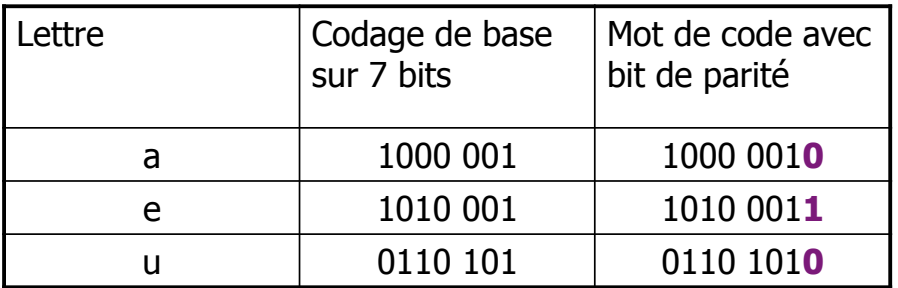

 $\odot$  Permet de détecter tout nombre impair d'erreurs

# Parité longitudinale et transversale

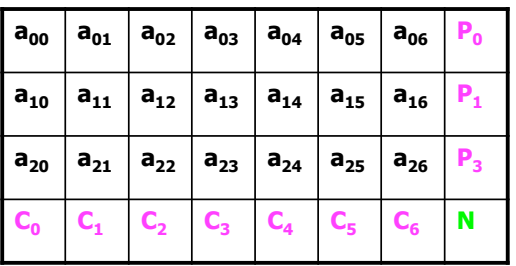

- 1. Mots sur  $3*7 = 21$  bits
- 2. Parité par ligne :  $P_i$
- 3. Parité par colonne :  $C_i$
- 4. Parité globale : N
- Détecte 2 ou tout nombre impair d'erreurs
- Corrige 1 erreur
	- Un des a<sub>ij</sub> est faux : le recalcul de P<sub>i</sub> et C<sub>j</sub> donne l'emplacement ij
	- P<sub>i</sub>, C<sub>j</sub> et N sont recalculés
- Rendement • Détecte si il y a 2 erreurs, mais ne permet pas de corriger
- Nombre de bits de message / Nombre de bits transmis
	- $-$  Parité : Rendement =  $7/8 = 87.5 \%$
	- Parité long. & transv. : Rendement =  $21/32 \approx 65$  %

# «!Parités!» usuelles pour la simple détection d'erreur

- LUHN10 pour les cartes bleues
	- Doubler un chiffre sur deux du n° de carte bleue
	- Ajouter les autres chiffres et les (doubles modulo 9) obtenus
	- Le résultat doit être 0 modulo 10 pour une carte valide
- Clefs (sécurité sociale, RIB, etc.)
	- Sécu : clef calculée pour le numéro + la clef soit nul modulo 97
	- RIB : clef calculée pour que (numéro||clef)<sub>5+5+11+2 chiffres</sub> soit nul modulo 97
	- IBAN : lettres + 9 et la somme doit faire 1 modulo 99
- De 1972 à 2077: Code ISBN sur les livres sur 10 chiffres :
	- $\sum_{i=1..10}$  i  $\times$  a<sub>i</sub>  $\equiv$  0 modulo 11

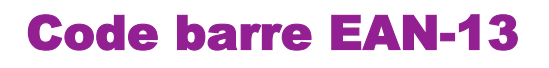

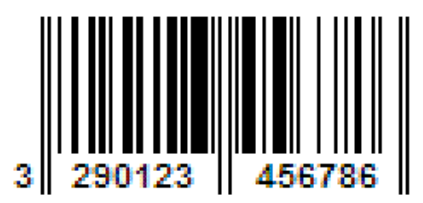

- EAN-13 (European Article Numbering)
- Numéro sur 13 chiffres + motif graphique barres noires/blanches

$$
C_{12} - C_{11} \ldots C_6 - C_5 \ldots C_0
$$

- $c_0$  chiffre de parité calculé comme suit:<br>- Soient a = mod 10
	- $a =$  mod 10
	- et  $b = c_{11} + c_9 + c_7 + c_5 + c_3 + c_1 \mod 10$
	-
	- Alors  $c_0 = 10$   $(a+3b \mod 10)$ <br>
	Exemple:  $a= 3+9+1+3+5+7 \mod 10 = 8$ ; b= 2+9+2+4+6+8 mod 10 = 2;  $c_0 = 10$   $(a+3b \mod 10) = 10 4 = 6$
- Le code barre graphique code le même numéro:
	- chaque colonne de 2,31mm code un seul chiffre, par 4 barres de largeur différentes chaque colonne est divisée en 7 barres N/B de largeur élémentaire 0,33 mm
- EAN13 permet de détecter des erreurs mais pas de corriger.
- Depuis 2007: Code ISBN sur les livres=EAN-13:  $c_{12}c_{11}c_{10}c_{9}c_{8}c_{7}c_{6}c_{5}c_{4}c_{3}c_{2}c_{1}c_{0}$ 
	- Avec pour les livres:  $C_{12}C_{11}C_{10}=978$ 
		- Ex: **978-2-10-050692-7**

 $c_0$ =10-[ 9+8+1+0+0+9+3x(7+2+0+5+6+2) mod 10]=10- 3 = 7

• Extensions: code barre bidimensionnel PDF417: permet de coder jusqu'à 2725 caractères, grâce à un code correcteur de Reed-Solomon

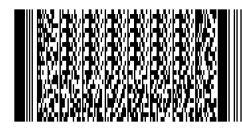